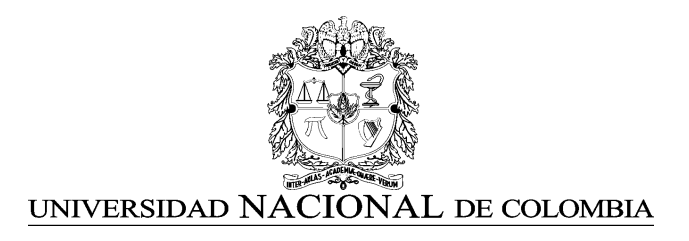

# INFORME SCANNER Y FIRMAS ESPECTRALES DE LA XILOTECA MEDELw

#### PROYECTO IDEA

#### SEMESTRE 2023-II

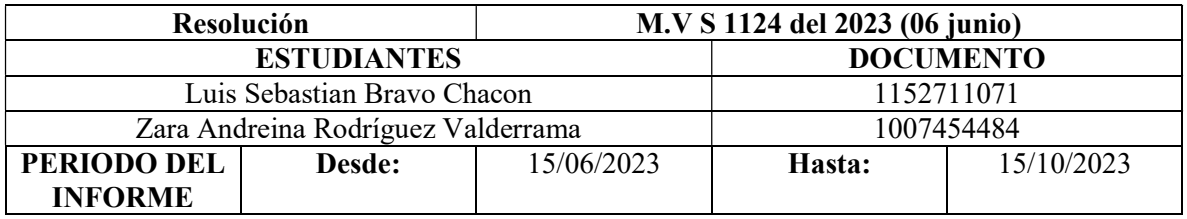

#### 1. RESUMEN

A partir de la colaboración entre el Instituto de Estudios Ambientales IDEA y el Laboratorio de Productos Forestales, se ha llevado a cabo el proyecto de digitalización de la Xiloteca MEDELw. Esta colección consta de aproximadamente 3.228 ejemplares pertenecientes a 1.362 especies, distribuidas en 857 géneros y 131 familias. Las muestras provienen de diversas regiones del mundo, incluyendo Brasil, Estados Unidos, India, Perú, Pakistán, Angola, Japón, entre otros. El objetivo principal de este proyecto es poner a disposición de la comunidad universitaria la colección de muestras a través de un portal web que permitirá a cualquier miembro de la comunidad consultarlas de manera fácil y accesible. Cada muestra ha sido digitalizada en formato TIF, las imágenes fueron asignadas con el mismo código de inventario de la muestra de la xiloteca, junto con una firma espectral única identificada por un código de 5 dígitos.

### 2. INTRODUCCIÓN

La digitalización de las muestras de madera de la Xiloteca MEDELw se convierte en una herramienta esencial para la preservación, la investigación y el acceso global a la diversidad botánica de esta colección, lo que, a su vez, promueve la investigación, la educación y la conciencia sobre la riqueza de las especies. Como referencia, plataformas como Tropicos, iNaturalist y Plant List han democratizado el acceso a información botánica procedente de colecciones de herbarios en todo el mundo, posibilitando que diversas instituciones lleven a cabo investigaciones a través de esta fuente de datos de acceso público. Costa Rica se destaca como un país pionero en la creación de una xiloteca virtual de acceso público, gracias al proyecto desarrollado por el Laboratorio de Productos Forestales del Instituto de Investigaciones en Ingeniería (LPF-INII) de la Universidad de Costa Rica. Actualmente no se conoce otro país en latinoamérica que haya replicado este proyecto.

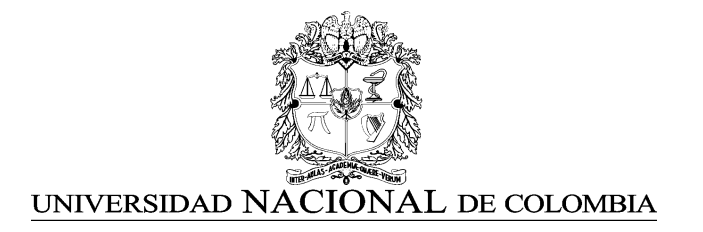

Además, cada muestra fue sometida a la captura de una firma espectral, lo cual representa un paso inicial en el campo del conocimiento. Esta técnica se ha demostrado eficaz en diversos estudios para determinar múltiples características de la madera, como la densidad (Acuña & Murphy, 2007), morfología (Popescu et al., 2011), propiedades químicas, físicas, mecánicas y anatómicas (Tsuchikawa & Kobori, 2015), así como para identificar patógenos que afectan el xilema y ponen en peligro su integridad (Fackler & Schwanninger, 2012).

1. Objetivo general:

1.1 Realizar acompañamiento en el proyecto del IDEA en la digitalización y toma de muestras espectrales de la colección de maderas de la Xiloteca MEDELw del Laboratorio de Productos Forestales.

2. Objetivos específicos:

2.1. Digitalización y sistematización de muestras de maderas, incluyendo el plano en el que se escaneo, y el enlace de conexión al archivo dentro de la base de datos.

- 2.2. Toma de una firma espectral por muestra
- 2.3 Análisis descriptivo las firmas espectrales y las muestras digitalizadas

# 3. METODOLOGÍA

### 3.1 Digitalización de muestras de la xilema

Para el desarrollo de la digitalización de fotografías aéreas se dispuso del material albergado en el laboratorio de productos forestales, perteneciente a la Facultad de Ciencias Agrarias de la Universidad Nacional, sede Medellín. Las muestras se procesaron según el identificador del catálogo, empezando por la Clase Gymnospermae, seguida de clase Monocotyledoneae y finalmente la clase de mayor tamaño dentro de la coleccion, Magnoliopsida. Para la digitalización se empleó el escáner Contex IQ Flex en formato .TIFF, a full colors, en calidad ultra alta de 1200ppp y un área ajustada al tamaño de cada muestra, por lo general entre 3 x 5 pulgadas y algunas de menor tamaño de 3 x 2 pulgadas. Se omitieron algunas muestras que carecían de información de referencia y aquellas en las cuales la etiqueta no permite apreciar el xilema.

### 3.2 Captura de firmas espectrales

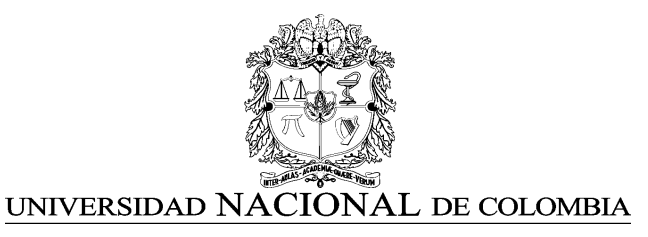

Se utilizó el espectrómetro FieldSpec HandHeld 2 PRO. Se empleó un rango de onda entre 325 y 1075 nm y se trabajó con resolución espectral entre 3 nm a 700 nm (Figura 1), con una lámpara metálica y un foco halógeno de 75 watts.

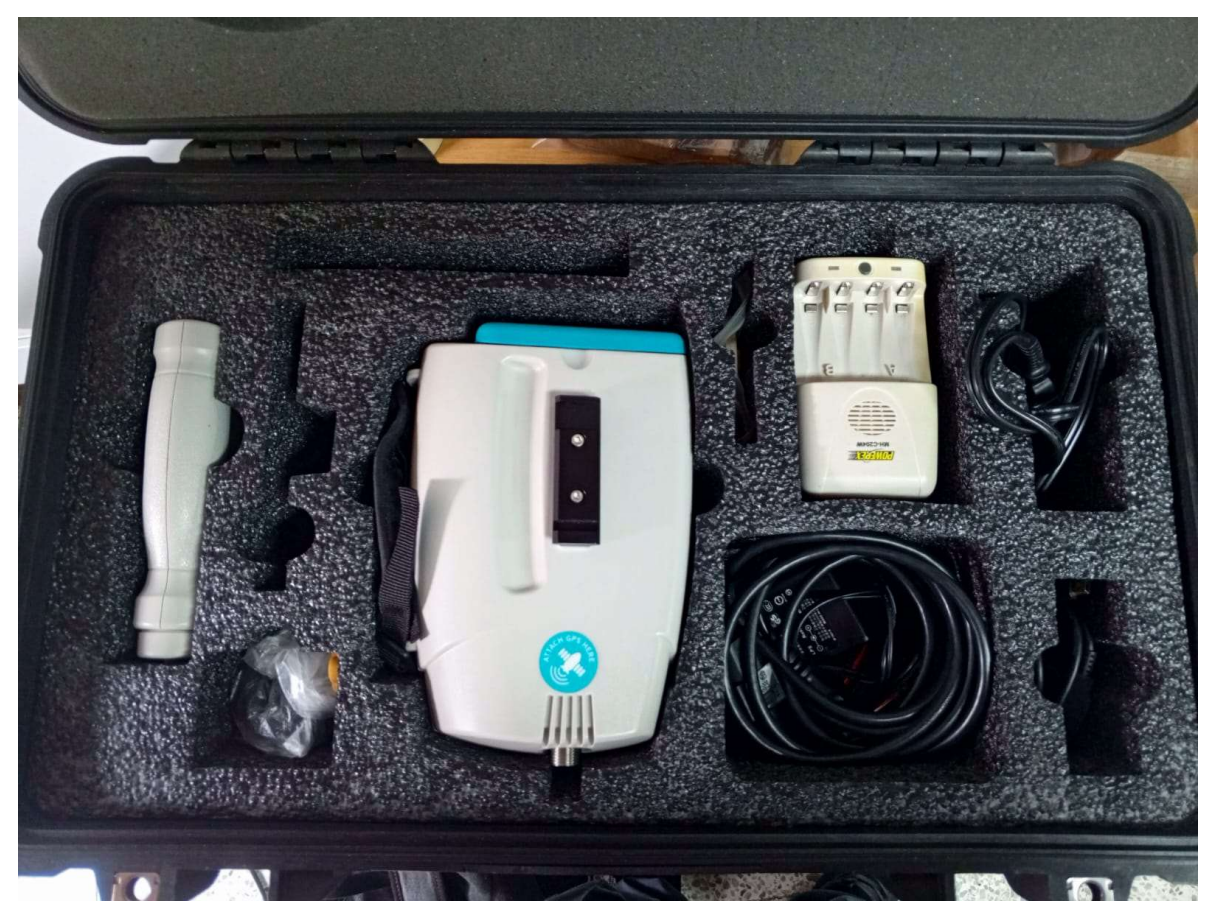

Figura 1. Espectrómetro

# 3.2.1 Adecuación del sitio

Para garantizar la precisión de las lecturas y evitar la interferencia de la luz natural, se realizaron ajustes en el entorno de trabajo. Esto incluyó la instalación de cortinas de tipo "blackout" con el fin de reducir la entrada de luz a través de las ventanas. Además, se construyó una estructura semi-cerrada utilizando cartulina negra opaca para minimizar la incidencia de luz residual en el área.

# 3.2.2 Parámetros espectrómetro HandHeld 2

Se realizó un ajuste de balances de blanco y negro con la placa de calibracion del intrumento. En general los parámetros del espectrómetro usados son los que el sistema asigna por defecto.

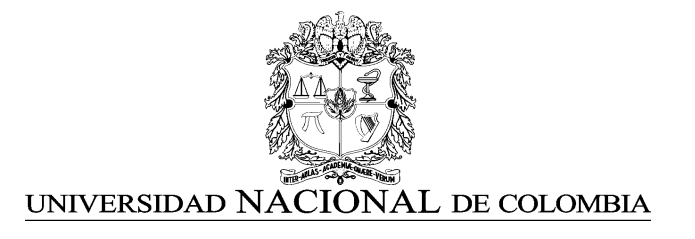

Únicamente, para el parámetro "tiempo de integración" se hicieron 2 pruebas variando su valor. Partiendo de la premisa de que los lapsos de tiempo largos son recomendados para espacios cerrados, dado a que no se tienen variaciones y se producen muestras más puras. De acuerdo a lo anterior, se realizaron pruebas con 1.16 minutos (Figura 2) y 0.8 minutos(Figura 3). Estos resultados no son los esperados y se explican por la intermitencia de la luz de la lámpara. Después de realizadas las pruebas se decidió usar el tiempo de 544 ms (Figura 4), tiempo de integración por defecto (Figura 5), el cual arrojó los mejores resultados.

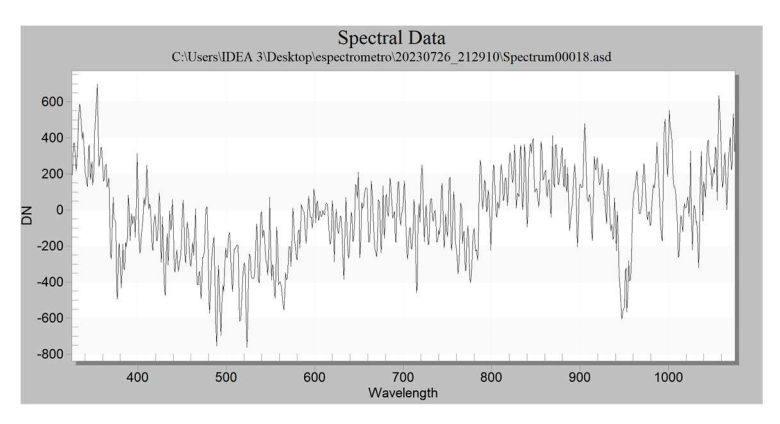

Figura 2. Firma espectral de prueba con tiempo de integración 1.16 minutos.

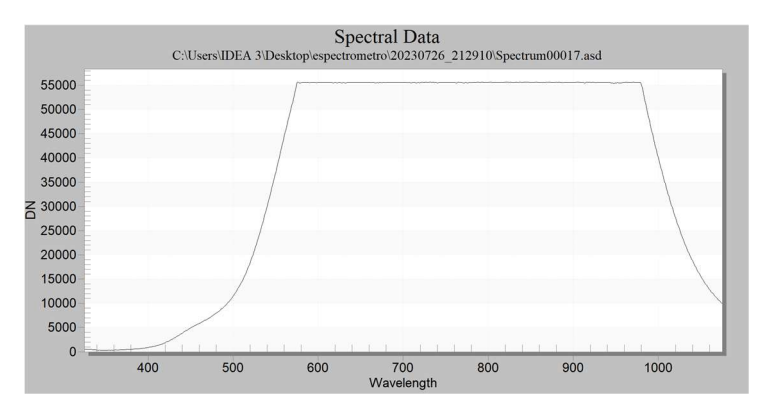

Figura 3. Firma espectral de prueba con tiempo de integración 0.8 minutos.

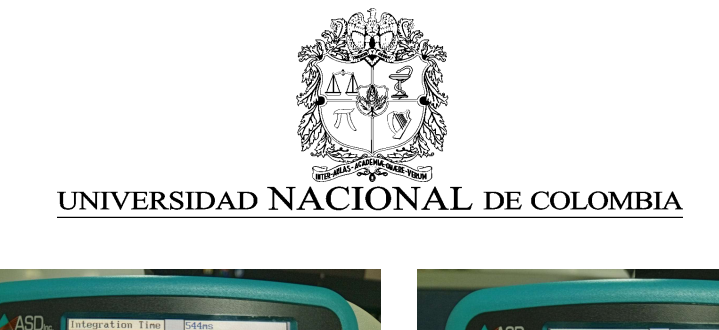

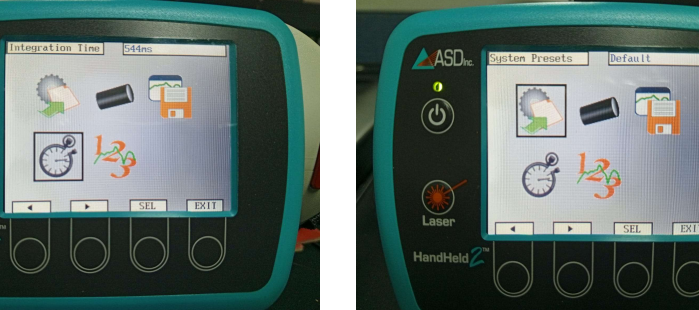

Figura 4. Tiempo de integración en 544 ms

Figura 5. Configuración del sistema por defecto

# **RESULTADOS**

Se trabajó sobre la base de datos de la xiloteca MEDELw. Se digitalizon 638 muestras y se tomaron registros espectrales de 623 muestras. La base de datos está contenida en la carpeta XILOTECA del google drive del laboratorio de geomatica geomatica med $@$ unal.edu.co.

### Digitalización de las muestras

 $\widehat{\Phi}$ 

En la Figura 6 se ilustra de manera resumida el inventario de la xiloteca, la cual posee registro de 126 familias, 840 géneros, 2081 especies, y en total 3258 muestras; valores de los cuales de escanearon 19, 83, 346 y 638 muestras respectivamente. En la Figura 7 se observan los porcentajes de avance del procesamiento de muestras.

Se observa que la xiloteca está organizada en tres clases: Gymnospermae, Monocotyledoneae y Magnoliopsida (Figura 8). De las cuales se procesaron en su totalidad la clase de Gymnospermae con 8 familias y Monocotyledoneae con 1 familia; de la clase Magnoliopsida se trabajaron 10 familias.

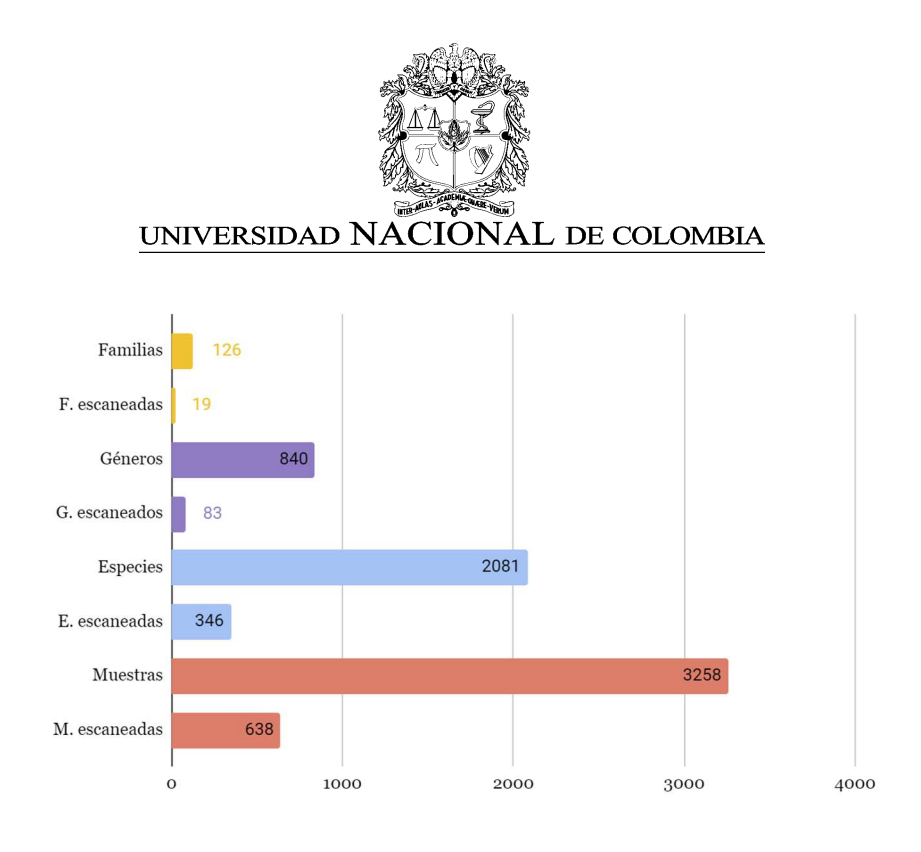

Figura 6. Valores de familias, géneros, especies y muestras existentes en la xiloteca y muestras escaneadas.

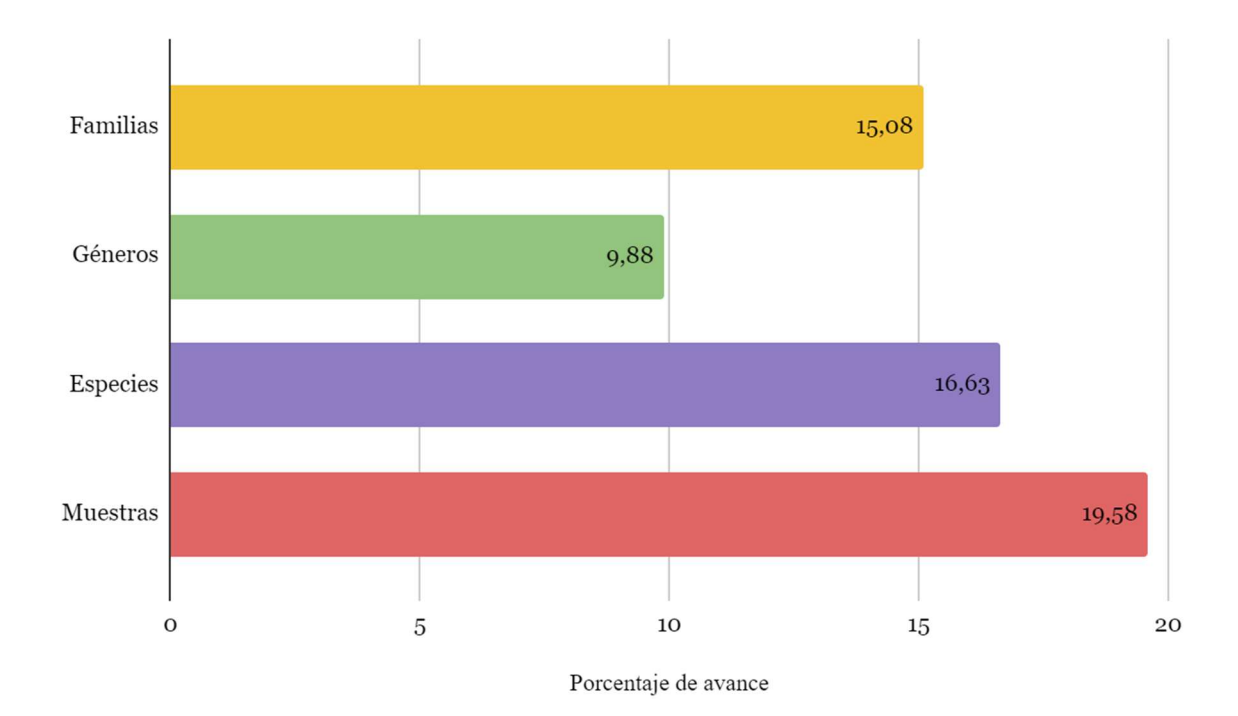

Figura 7. Porcentaje de la xiloteca abarcado según número de familias, géneros, especies, y total de muestras.

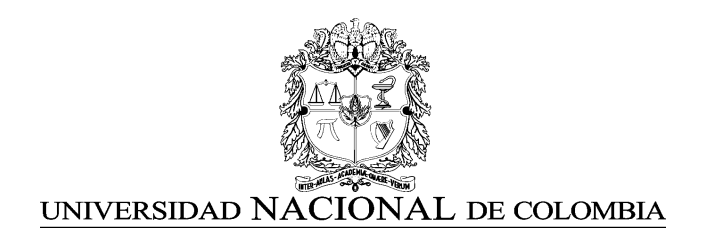

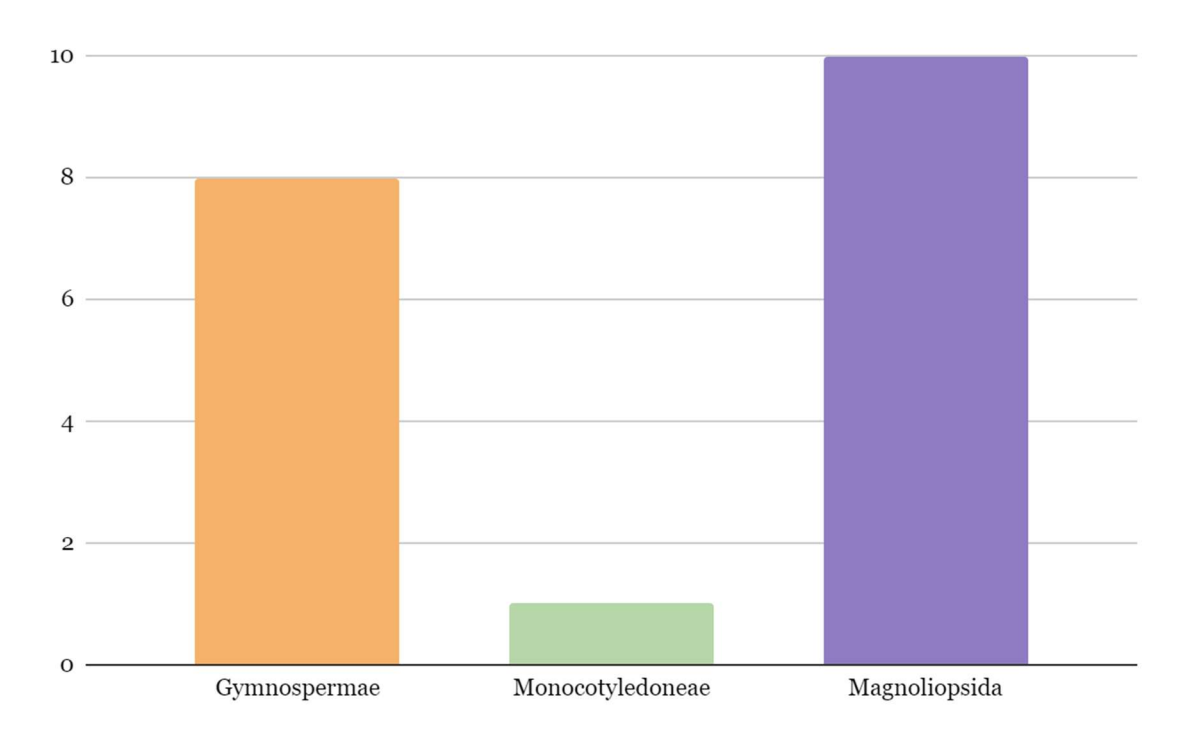

Figura 8. Porcentaje de las muestras por clase.

### Firmas espectrales

Se tomaron un total de 623 firmas, una por cada muestra. Se observa una tendencia entre las muestras a registrar valores altos entre el rango espectral 700-900 nm (Figura 9)

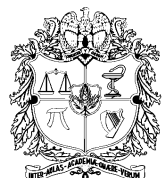

### UNIVERSIDAD NACIONAL DE COLOMBIA

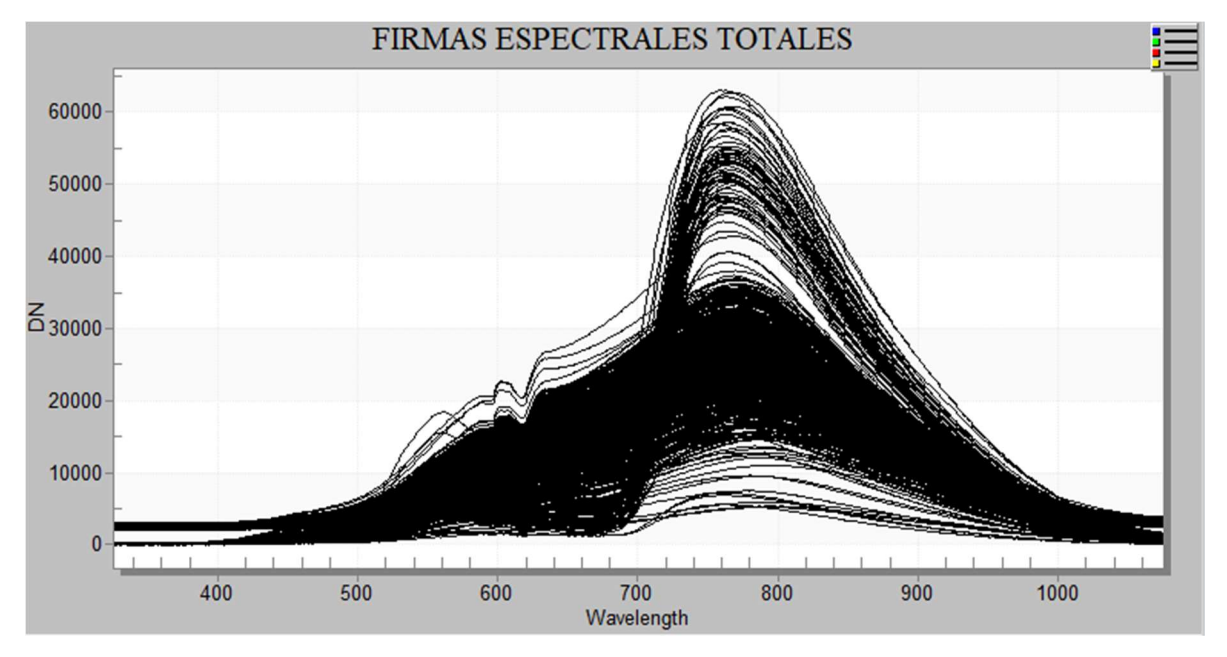

Figura 9. Gráfica de todas las firmas espectrales tomadas.

Para ilustrar el análisis de datos mediante firmas espectrales, se eligieron cuatro especies pertenecientes al género Alnus, que forma parte de la familia Betulaceae. Se tomó una muestra representativa de cada una de estas especies. La herramienta utilizada para llevar a cabo este análisis fue R Studio en su versión 2023.09.0+463.

En una primera etapa, se procedió a representar gráficamente los datos con el fin de realizar un análisis visual preliminar de las cuatro especies (Figura 10). A simple vista, no se aprecian diferencias notables en cuanto a la forma de las firmas espectrales. No obstante, se detectaron variaciones en los valores de ciertas longitudes de onda entre las especies. La especie A. ferruginea exhibe valores más elevados en estas longitudes de onda en el rango 700-950, mientras que la especie A. incana presenta los valores más bajos entre las especies (Figura 10).

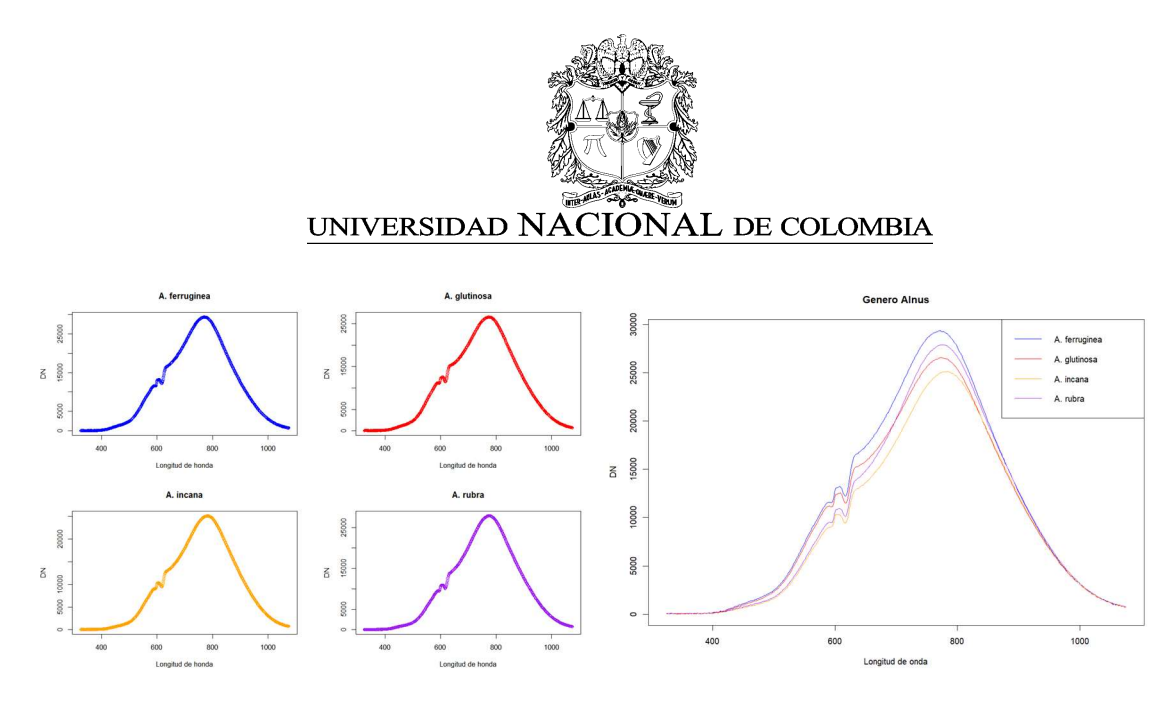

Figura 10. Análisis de firmas espectrales de 4 especies del género Alnus .

A través del gráfico de cajas (boxplot), se puede observar cómo están distribuidos los datos. Cada boxplot representa la distribución de los valores de reflectancia espectral para una de las cuatro especies de Alnus seleccionadas. Cuando se comparan dos variables y las medias están contenidas entre sí, se puede concluir que los datos son semejantes. En este caso, observamos que los rangos, los percentiles y las medianas están contenidos entre las especies, lo que sugiere que no hay diferencias significativas en las respuestas espectrales entre las especies de Alnus analizadas. Además, no se observan valores atípicos que indicarían observaciones extremas o inusuales en los datos (Figura 11).

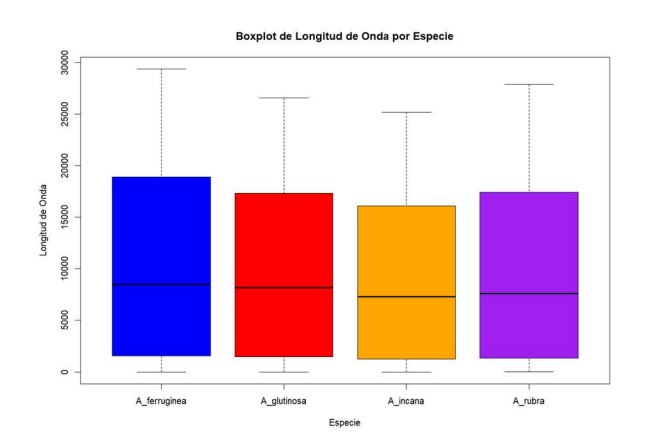

Figura 11 Boxplot de 4 especies del género Alnus.

Para una evaluación estadística más profunda de las diferencias entre las especies, se realizó un análisis de varianza (ANOVA). Los resultados del ANOVA indicaron que existen diferencias significativas en los valores de reflectancia entre al menos dos de las especies (p < 0.05). Esto sugiere que, a pesar de la similitud en la forma de las curvas de respuesta espectral, las diferencias en los valores numéricos son estadísticamente significativas.

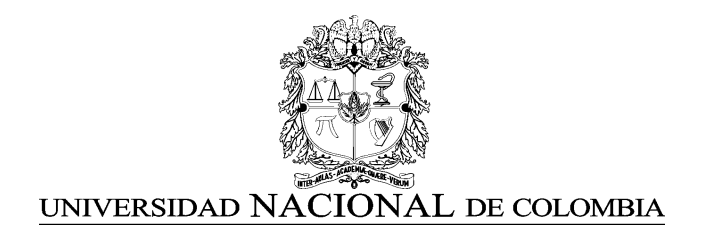

Para identificar cuáles de las especies difieren entre sí, se aplicó la Prueba de Tukey. Esta prueba compara todas las combinaciones posibles de las especies y proporciona un conjunto de p-valores ajustados para controlar el error de tipo I. Los resultados de la Prueba de Tukey se ilustran en la Figura 12.

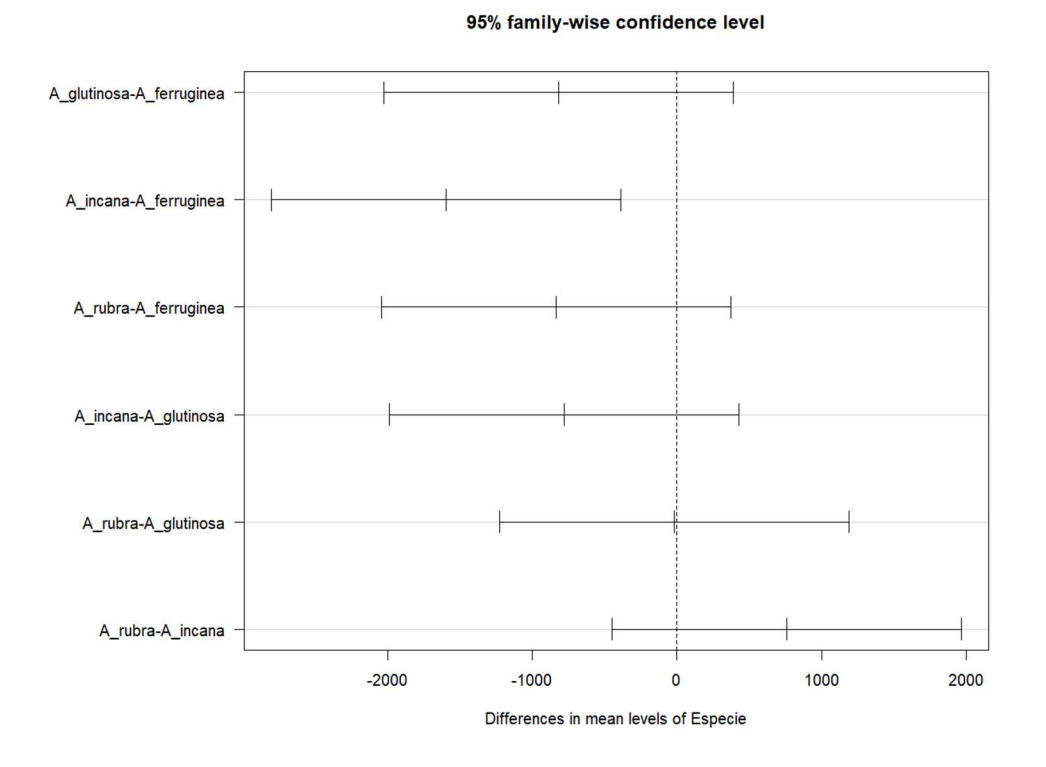

Figura 12 Resultados prueba de Tukey.

El análisis de la prueba Tukey para comparar las medias de los grupos "A ferruginea," "A\_glutinosa," "A\_incana," y "A\_rubra." arrojó los siguientes resultados:

- La diferencia entre las medias de "A glutinosa" y "A ferruginea" no es estadísticamente significativa (p-valor de 0.3041).
- La diferencia entre las medias de "A\_incana" y "A\_ferruginea" es estadísticamente significativa (p-valor de 0.0039), lo que sugiere que hay una diferencia significativa entre estos dos grupos.
- La diferencia entre las medias de "A\_rubra" y "A\_ferruginea" no es estadísticamente significativa (p-valor de 0.2821).
- La diferencia entre las medias de "A\_incana" y "A\_glutinosa" no es estadísticamente significativa (p-valor de 0.3464).

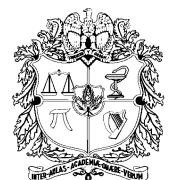

# UNIVERSIDAD NACIONAL DE COLOMBIA

- La diferencia entre las medias de "A\_rubra" y "A\_glutinosa" no es estadísticamente significativa (p-valor de 1.0).
- La diferencia entre las medias de "A\_rubra" y "A\_incana" no es estadísticamente significativa (p-valor de 0.3710).

La prueba de Tukey ha identificado diferencias significativas entre las medias de los grupos "A incana" y "A ferruginea", mientras que no ha encontrado diferencias significativas en las otras comparaciones de grupos. Los valores p ajustados se utilizan para controlar el error de tipo I debido a la realización de múltiples comparaciones.

Este análisis de firmas espectrales indica que el género *Alnus* registra longitudes de onda similares entre las especies, sin embargo hay una tendencia en la disminución de los valores en el rango 750-900 hasta el punto de encontrar diferencias significativas entre las especies "A incana" y "A ferruginea". Una posible hipótesis podría sugerir que esto se debe a un cambio de densidad en la madera, o a una alteración en alguna propiedad física como lo han ilustrado algunos estudios (Acuña & Murphy, 2007), sin embargo esta hipótesis será tema de futuros análisis en la continuación de este proyecto.

El script del código empleado para el análisis de las firmas espectrales está contenido en la carpeta XILOTECA del google drive del laboratorio de geomatica geomatica\_med@unal.edu.co.

### **CONCLUSIONES**

- La digitalización de las muestras de madera de la Xiloteca MEDELw representa un avance significativo para la preservación y el acceso a la diversidad botánica contenida en esta colección. Permite que esta información esté disponible a través de un portal web, facilitando la investigación y la educación en botánica.
- La captura de firmas espectrales de las muestras de madera pueden proporcionar información valiosa sobre características de la madera, como densidad, morfología, propiedades químicas, físicas y mecánicas, así como la presencia de patógenos. Esto ofrece oportunidades para investigaciones futuras y un mayor entendimiento de la composición de la madera.
- A través del análisis de las firmas espectrales de especies del género Alnus, se ha demostrado que, aunque las formas de las firmas espectrales son similares, existen diferencias estadísticamente significativas en los valores numéricos de ciertas longitudes de onda entre las especies. Estas diferencias podrían estar relacionadas con propiedades físicas de la madera, como la densidad. Estas observaciones abren la puerta a futuras investigaciones para comprender mejor estas variaciones y su relevancia en el campo de la botánica.

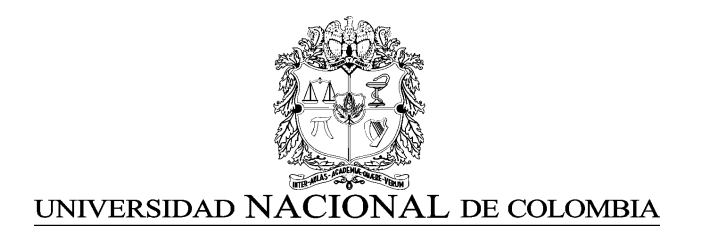

#### REFERENCIAS

- Acuna, Mauricio A, & Murphy, Glen E. (2007). Uso de espectroscopia infrarroja y análisis multivariado para predecir la densidad de la madera de pino oregón. Bosque (Valdivia), 28(3), 187-197. https://dx.doi.org/10.4067/S0717-92002007000300002
- Popescu, M. C., Popescu, C. M., Lisa, G., & Sakata, Y. (2011). Evaluation of morphological and chemical aspects of different wood species by spectroscopy and thermal methods. Journal of molecular structure, 988(1-3), 65-72. https://doi.org/10.1016/j.molstruc.2010.12.004.
- Tsuchikawa, S., & Kobori, H. (2015). A review of recent application of near infrared spectroscopy to wood science and technology. Journal of Wood Science, 61(3), 213- 220. https://doi.org/10.1007/s10086-015-1467-x
- Fackler, K., & Schwanninger, M. (2012). How spectroscopy and microspectroscopy of degraded wood contribute to understand fungal wood decay. Applied microbiology and biotechnology, 96, 587-599. https://doi.org/10.1007/s00253-012-4369-5